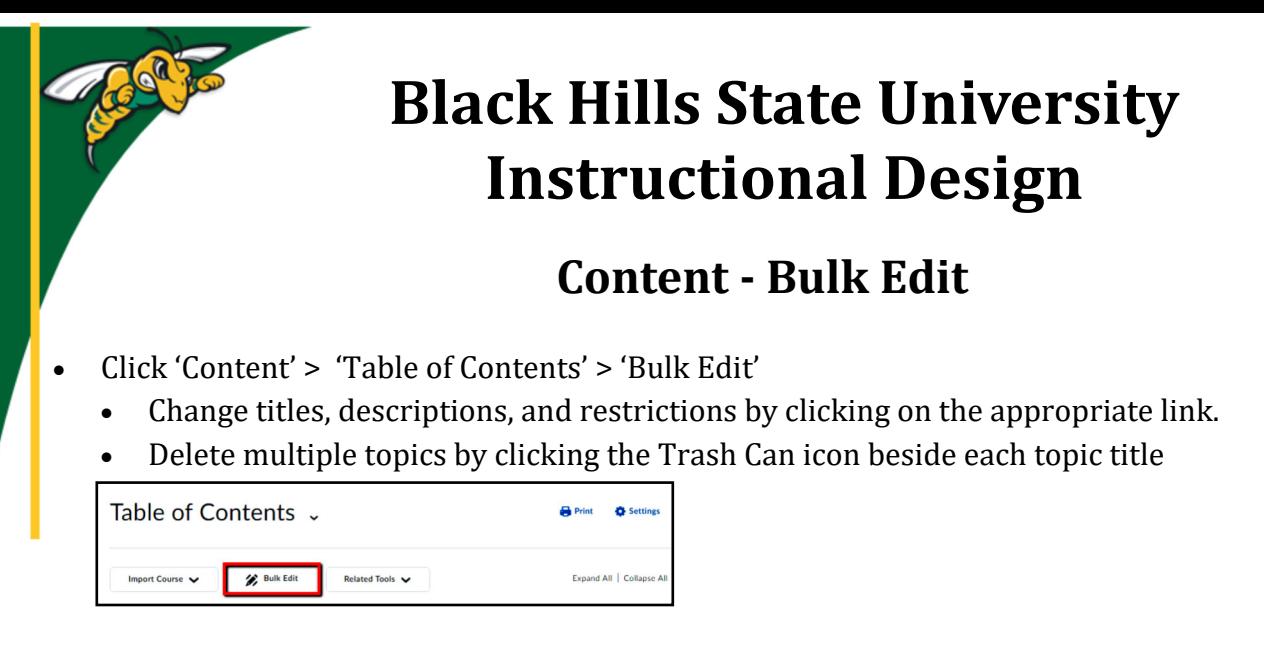

- Click 'Update' where needed
- Click 'Done Editing'

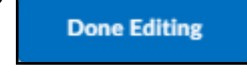

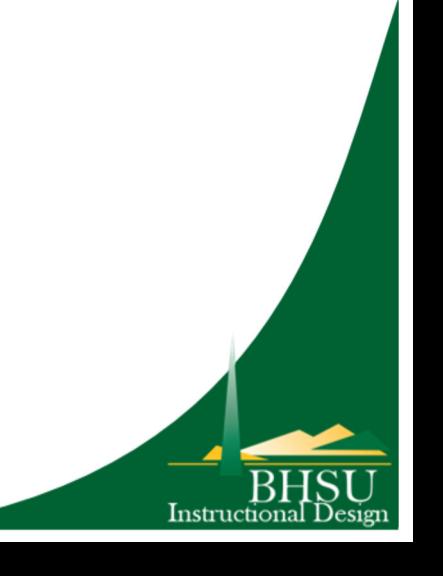